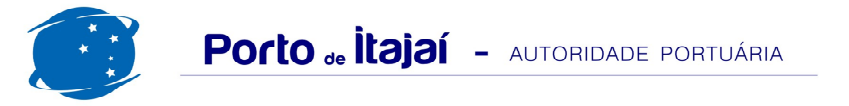

## **CAIS COMERCIAL - JANEIRO - 2016**

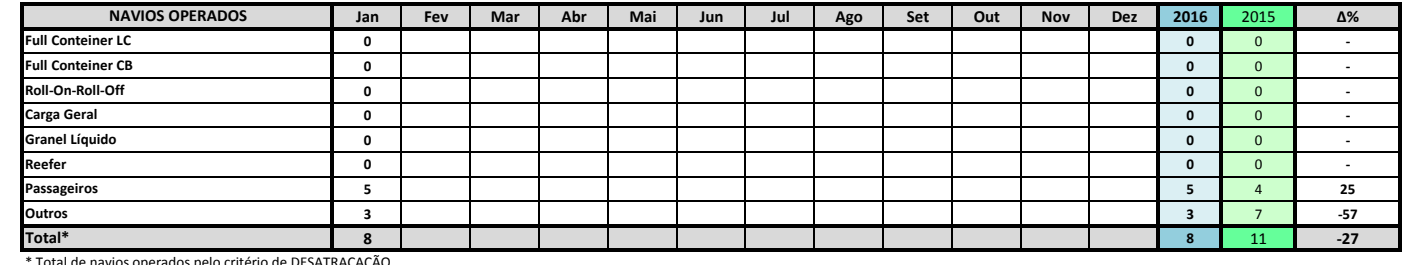

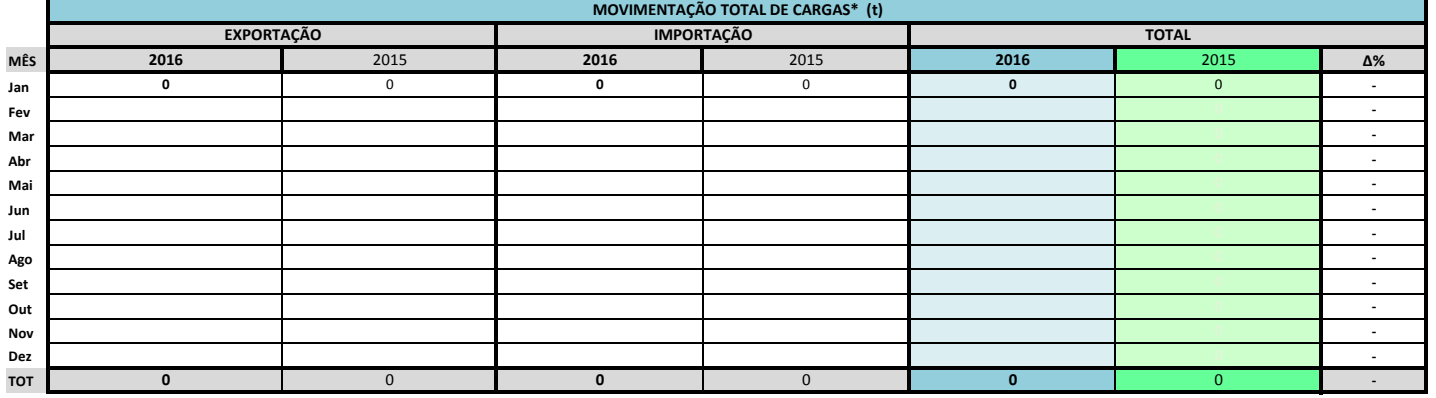

\* Considerando toda a movimentação, seja de carga a granel, em contêiner ou contêineres vazios

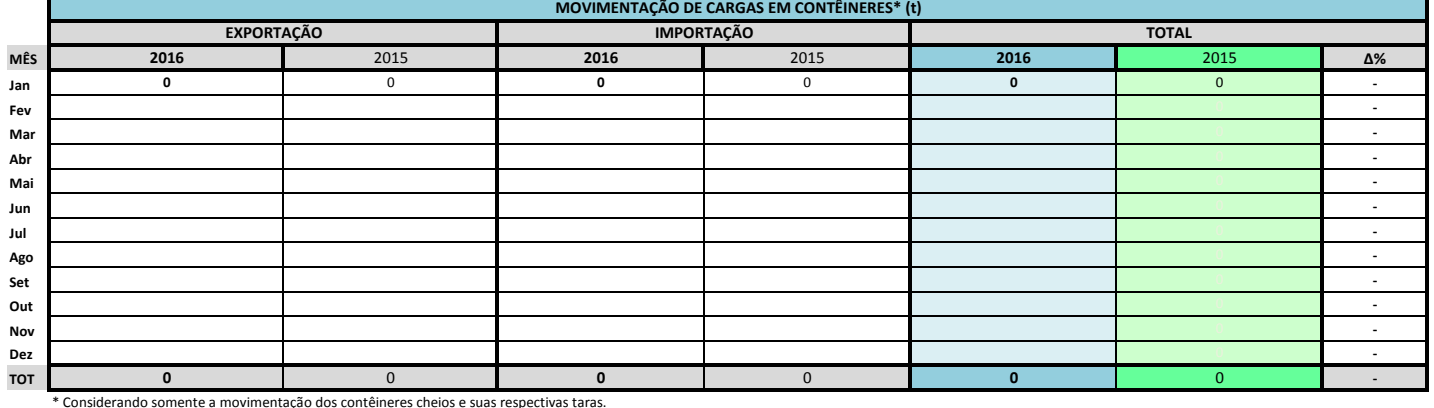

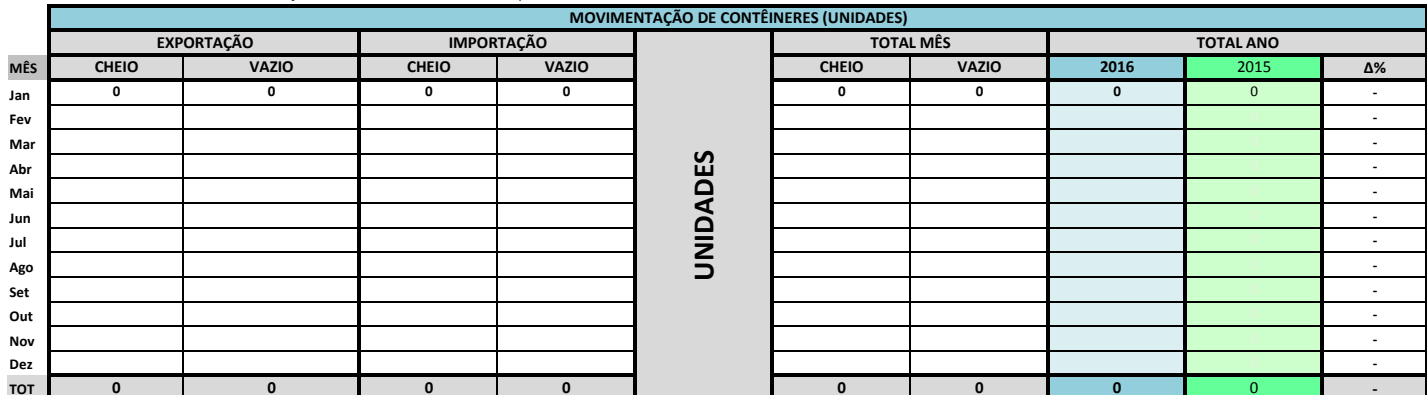

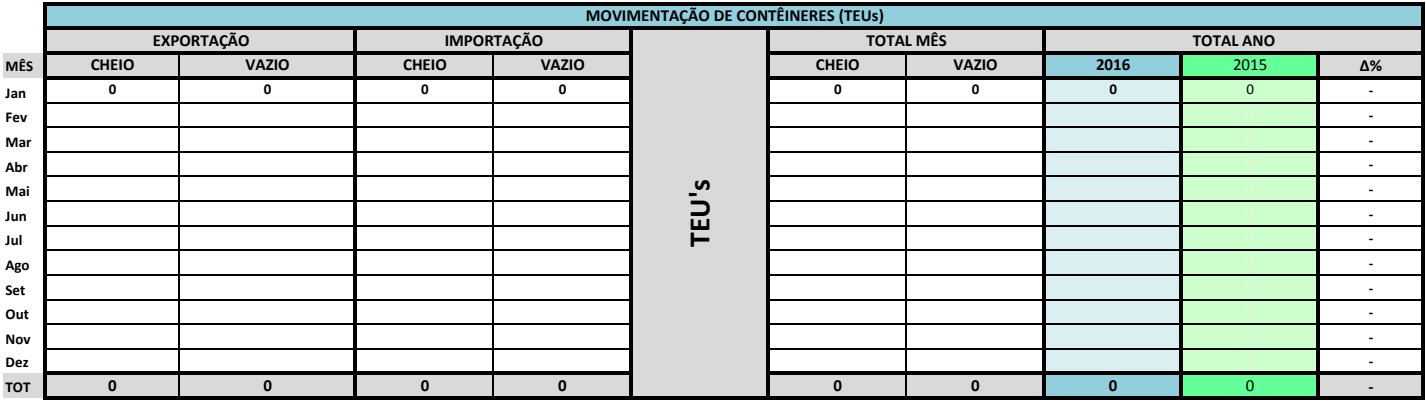

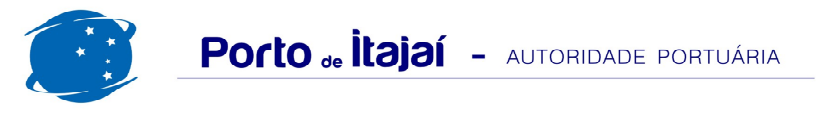

## CAIS COMERCIAL - JANEIRO - 2016

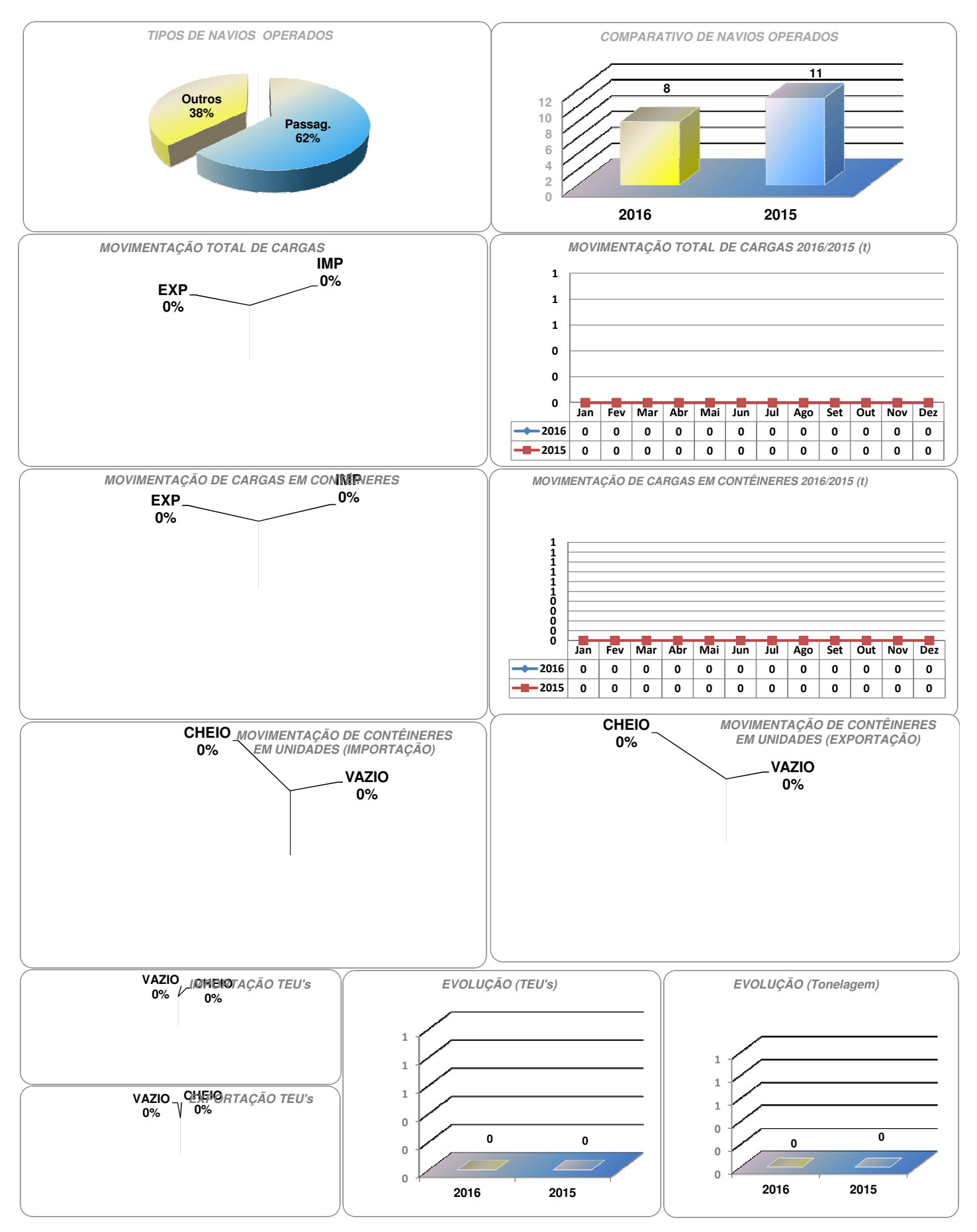